### Overall Map Activity

## **Overall Map** Activity

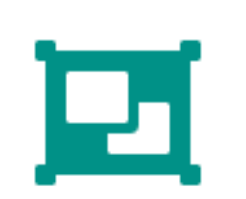

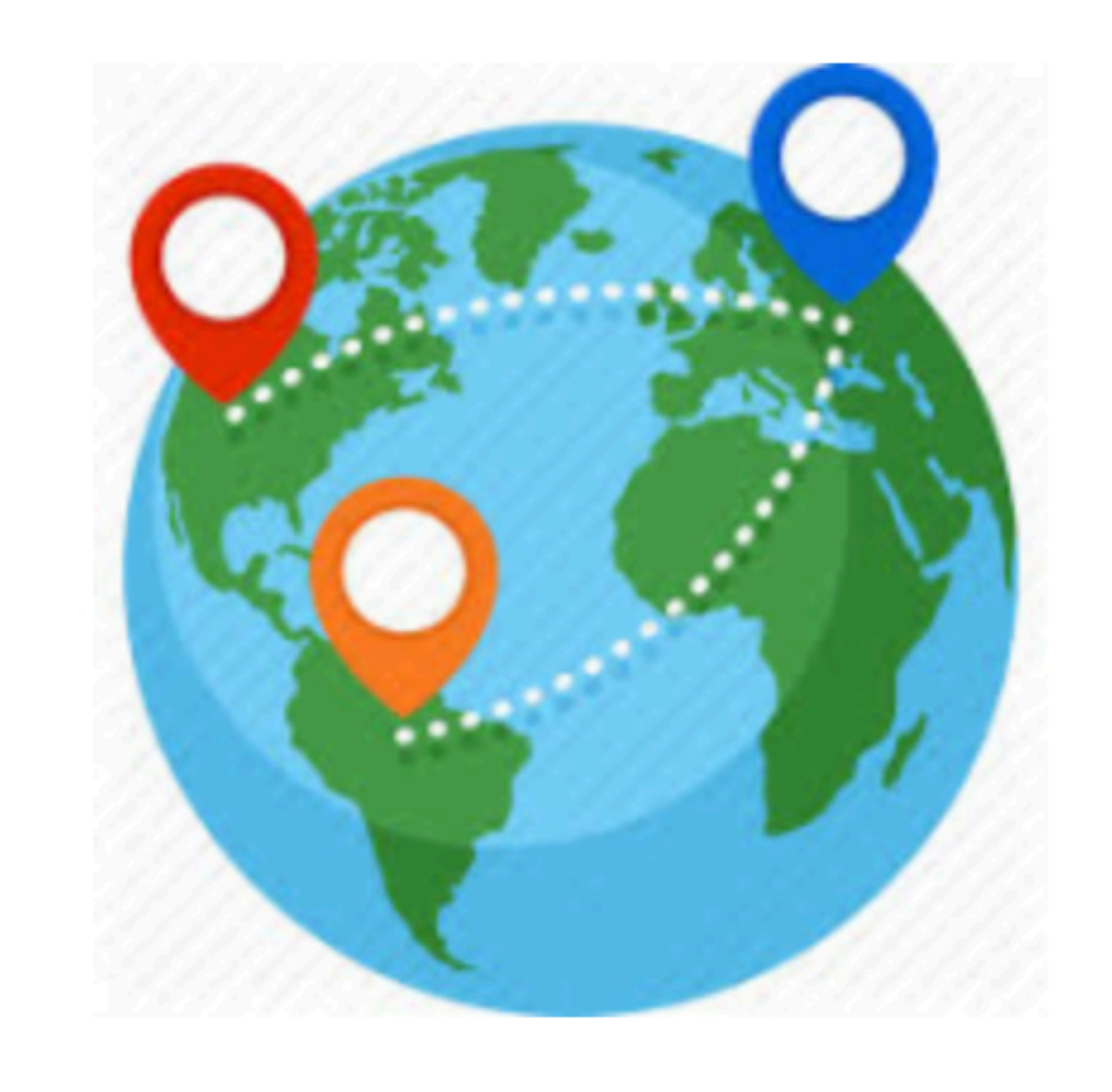

Introduce an activity to display all placemarks on a single map.

### **PlacemarkMapsActivity**

## Introduce new Activity to display all Placemarks on Map

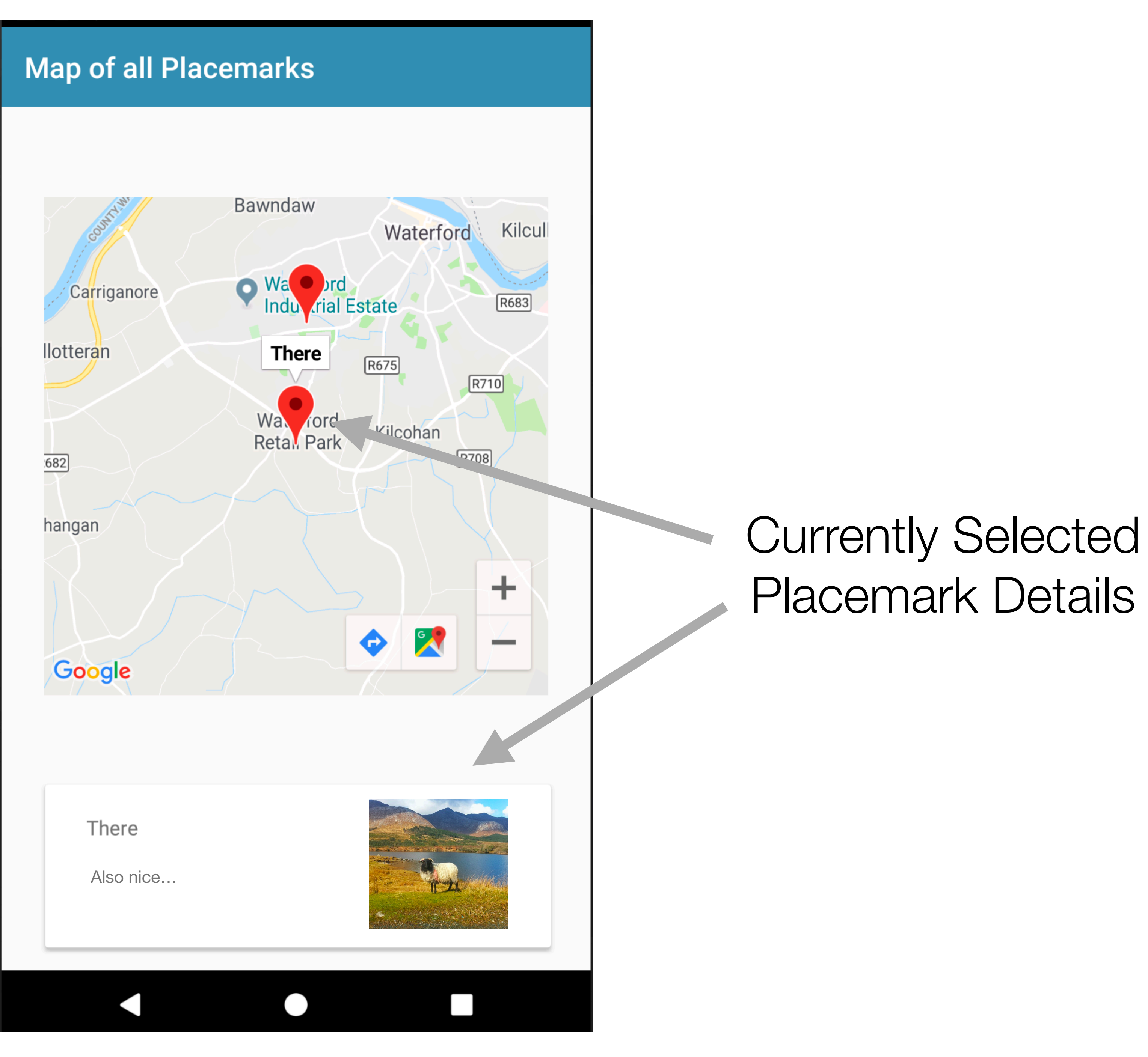

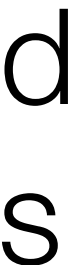

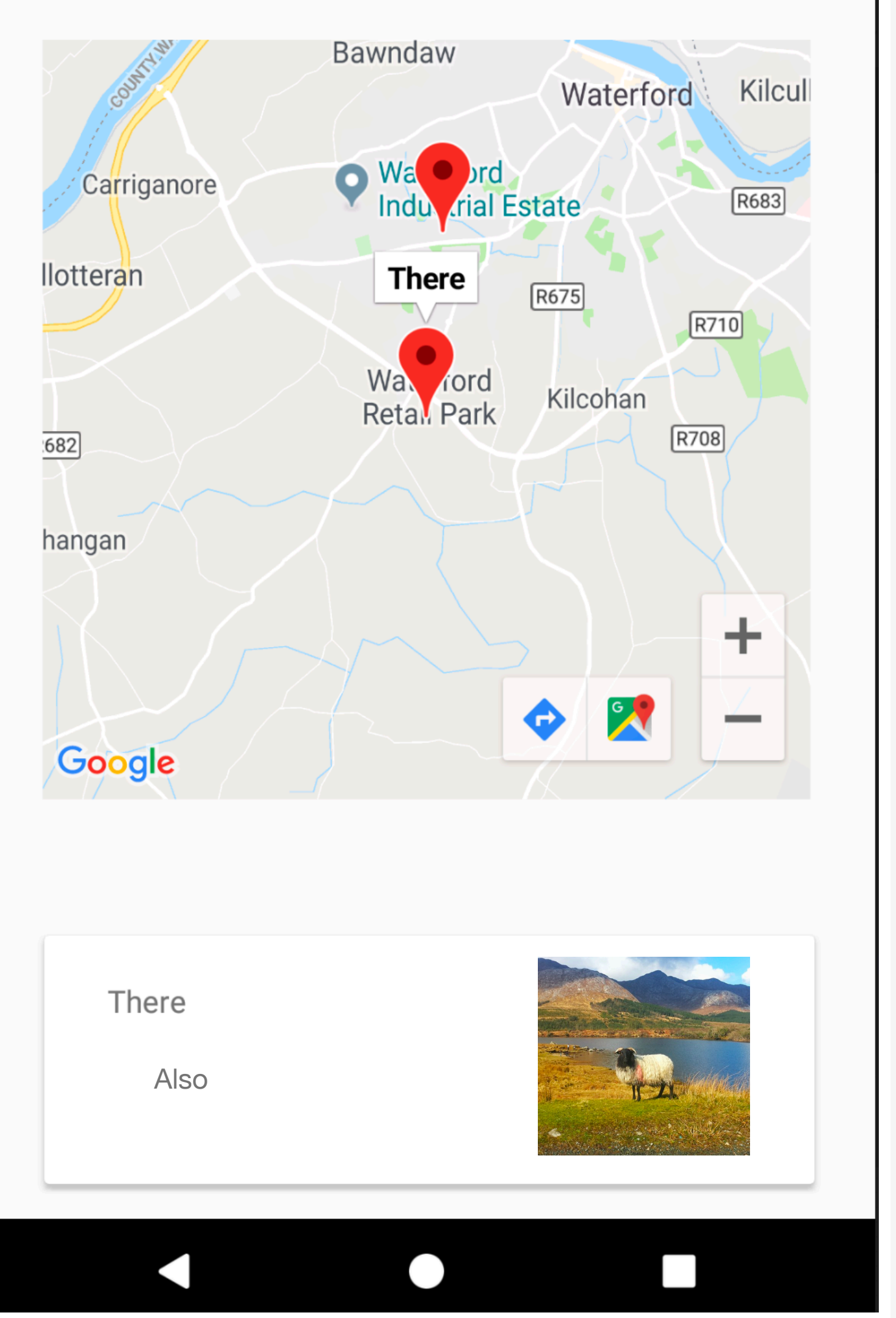

# activity\_placemark\_maps.xml content\_placemark\_maps.xml  $\bm{+}$

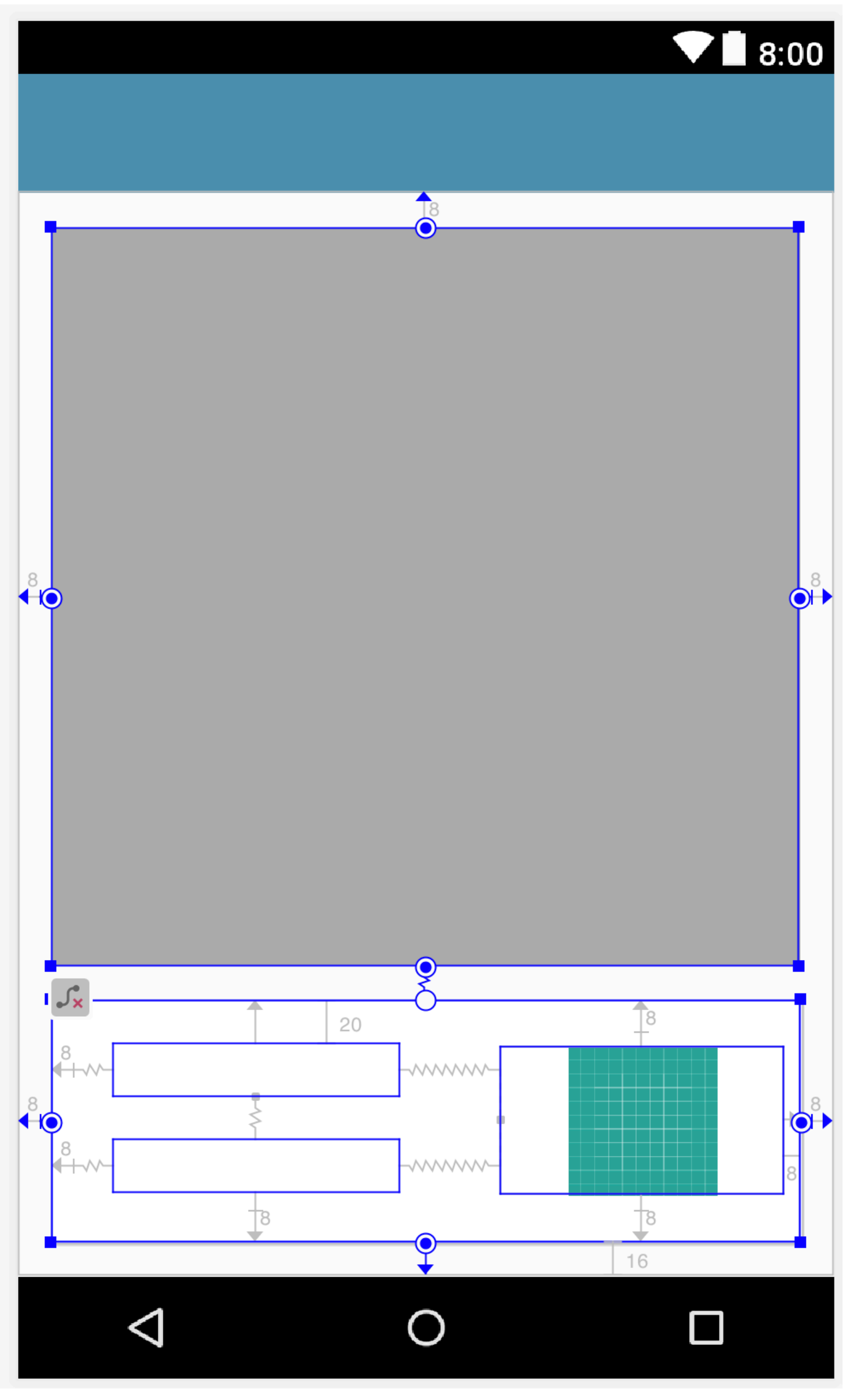

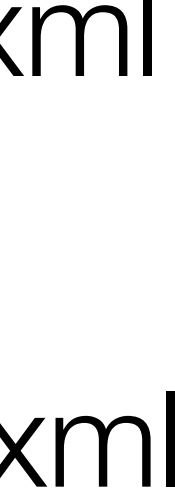

### activity\_placemark\_maps.xml

```
<?xml version="1.0" encoding="utf-8"?>
<android.support.design.widget.CoordinatorLayout ...
  xmlns:app="http://schemas.android.com/apk/res-auto"
  xmlns:tools="http://schemas.android.com/tools"
   android:layout_width="match_parent"
   android:layout_height="match_parent"
  tools:context="org.wit.placemark.activities.PlacemarkMapsActivity">
   <android.support.design.widget.AppBarLayout
     android:layout_width="match_parent"
     android:layout_height="wrap_content"
     android:background="@color/colorAccent"
     android:fitsSystemWindows="true"
     app:elevation="0dip"
     app:theme="@style/ThemeOverlay.AppCompat.Dark.ActionBar">
```
 <android.support.v7.widget.Toolbar android:id="@+id/toolbarMaps" android:layout\_width="match\_parent" android:layout\_height="wrap\_content" app:titleTextColor="@color/colorPrimary"/>

</android.support.design.widget.AppBarLayout>

```
 <include layout="@layout/content_placemark_maps" />
```
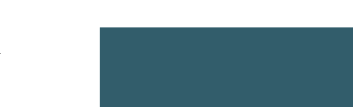

</android.support.design.widget.CoordinatorLayout>

Layout 'Includes' an internal layout |standroid.support.constraint.ConstraintLayout>

<?xml version="1.0" encoding="utf-8"?> <android.support.constraint.ConstraintLayout ... xmlns:app="http://schemas.android.com/apk/res-auto" xmlns:tools="http://schemas.android.com/tools" android:layout\_width="match\_parent" android:layout\_height="match\_parent" app:layout\_behavior="@string/appbar\_scrolling\_view\_behavior" tools:context="org.wit.placemark.activities.PlacemarkMapsActivity" tools:showIn="@layout/activity\_placemark\_maps">

 <android.support.v7.widget.CardView android:id="@+id/cardView" android:layout\_width="353dp" android:layout\_height="114dp" android:layout\_marginBottom="16dp" android:layout\_marginEnd="8dp" android:layout\_marginStart="8dp" app:layout\_constraintBottom\_toBottomOf="parent" app:layout\_constraintEnd\_toEndOf="parent" app:layout\_constraintHorizontal\_bias="0.533" app:layout\_constraintStart\_toStartOf="parent" >

...

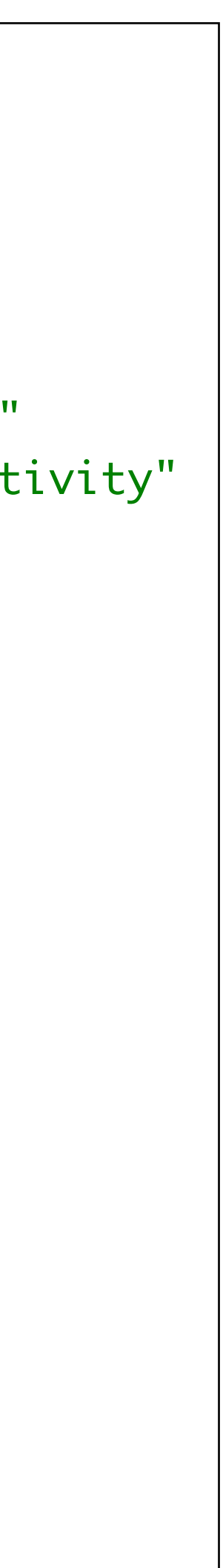

### content\_placemark\_maps.xml

### activity\_placemark\_maps.xml

```
<?xml version="1.0" encoding="utf-8"?>
<android.support.design.widget.CoordinatorLayout ...
  xmlns:app="http://schemas.android.com/apk/res-auto"
   xmlns:tools="http://schemas.android.com/tools"
  android:layout_width="match_parent"
  android:layout_height="match_parent"
   tools:context="org.wit.placemark.activities.PlacemarkMapsActivity">
   <android.support.design.widget.AppBarLayout
     android:layout_width="match_parent"
     android:layout_height="wrap_content"
     android:background="@color/colorAccent"
     android:fitsSystemWindows="true"
     app:elevation="0dip"
   app:theme="@style/ThemeOverlay.AppCompat.Park.ActionBar">
     <android.support.v7.widget.Toolbar
       android:id="@+id/toolbarMaps"
       android:layout_width="match_parent"
       android:layout_height="wrap_content"
       app:titleTextColor="@color/colorPrimary"/>
   </android.support.design.widget.AppBarLayout>
  <include layout="@layout/content_placemark_maps" />
</android.support.design.widget.CoordinatorLayout>
```
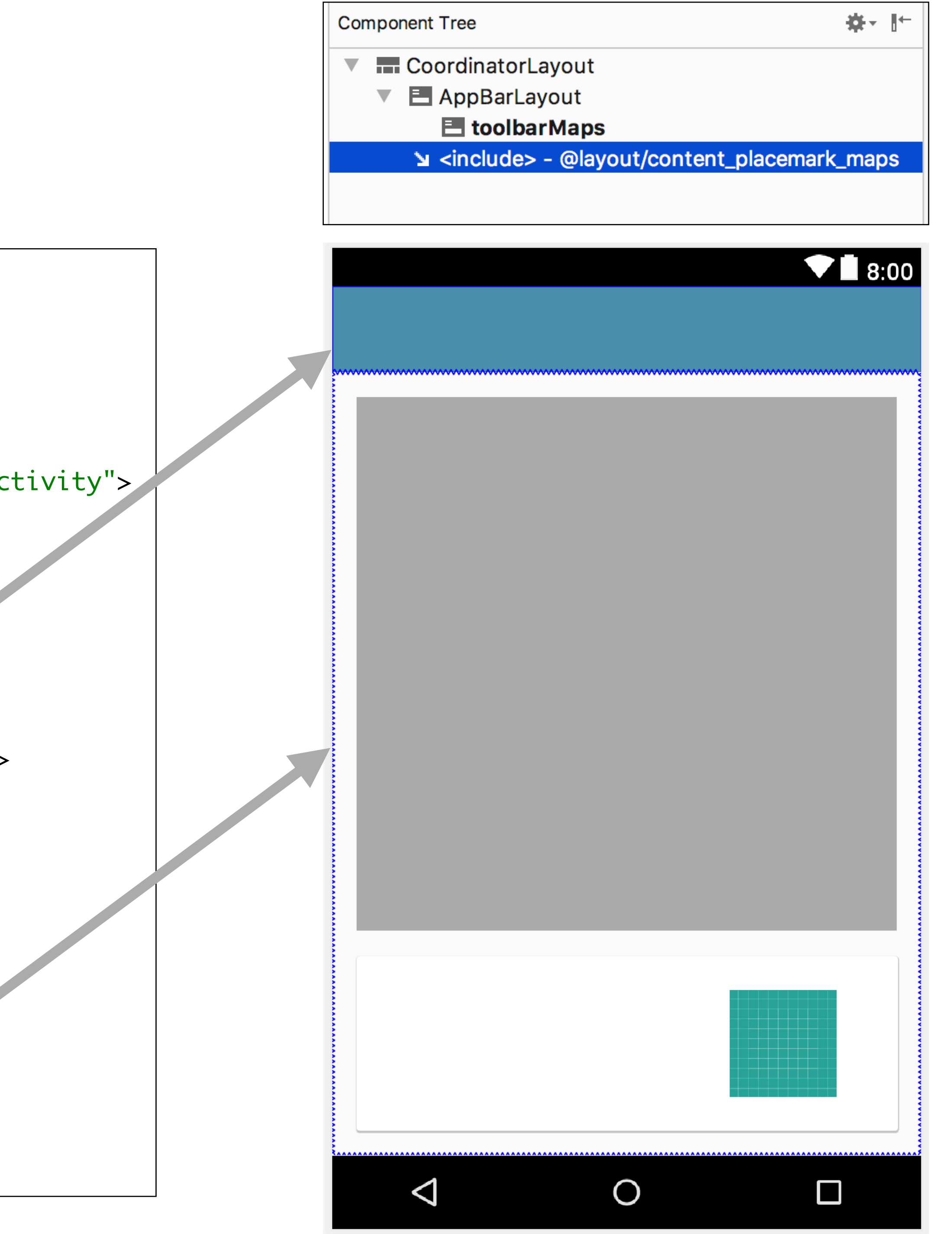

<?xml version="1.0" encoding="utf-8"?> <android.support.constraint.ConstraintLayout xmlns:android="http://schemas.android.com/apk/res/android" xmlns:app="http://schemas.android.com/apk/res-auto" xmlns:tools="http://schemas.android.com/tools" android:layout\_width="match\_parent" android:layout\_height="match\_parent" app:layout\_behavior="@string/appbar\_scrolling\_view\_behavior" tools:context="org.wit.placemark.activities.PlacemarkMapsActivity" tools:showIn="@layout/activity\_placemark\_maps"> <android.support.v7.widget.CardView android:id="@+id/cardView" android:layout\_width="353dp" android:layout\_height="114dp" android:layout\_marginBottom="16dp" android:layout\_marginEnd="8dp" android:layout\_marginStart="8dp" app:layout\_constraintBottom\_toBottomOf="parent" app:layout\_constraintEnd\_toEndOf="parent" app:layout\_constraintHorizontal\_bias="0.533" app:layout\_constraintStart\_toStartOf="parent" > <android.support.constraint.ConstraintLayout android:layout\_width="match\_parent" android:layout\_height="match\_parent"> <TextView android:id="@+id/currentTitle" android:layout\_width="135dp" android:layout\_height="25dp" android:layout\_marginEnd="8dp" android:layout\_marginStart="8dp" android:layout\_marginTop="20dp" app:layout\_constraintEnd\_toStartOf="@+id/imageView" app:layout\_constraintHorizontal\_bias="0.35" app:layout\_constraintStart\_toStartOf="parent" app:layout\_constraintTop\_toTopOf="parent" /> <TextView android:id="@+id/currentDescription" android:layout\_width="135dp" android:layout\_height="25dp" android:layout\_marginBottom="8dp" android:layout\_marginEnd="8dp" android:layout\_marginStart="8dp" android:layout\_marginTop="8dp" app:layout\_constraintBottom\_toBottomOf="parent" app:layout\_constraintEnd\_toStartOf="@+id/imageView" app:layout\_constraintHorizontal\_bias="0.35" app:layout\_constraintStart\_toStartOf="parent" app:layout\_constraintTop\_toBottomOf="@+id/currentTitle" app:layout\_constraintVertical\_bias="0.425" /> <ImageView android:id="@+id/imageView" android:layout\_width="134dp" android:layout\_height="70dp" android:layout\_marginBottom="8dp" android:layout\_marginEnd="8dp" android:layout\_marginTop="8dp" app:layout\_constraintBottom\_toBottomOf="parent" app:layout\_constraintEnd\_toEndOf="parent" app:layout\_constraintTop\_toTopOf="parent" app:srcCompat="@drawable/ic\_launcher\_background" /> </android.support.constraint.ConstraintLayout> </android.support.v7.widget.CardView> <com.google.android.gms.maps.MapView android:id="@+id/mapView" android:layout\_width="352dp" android:layout\_height="348dp" android:layout\_marginBottom="8dp" android:layout\_marginEnd="8dp" android:layout\_marginStart="8dp" android:layout\_marginTop="8dp" app:layout\_constraintBottom\_toTopOf="@+id/cardView" app:layout\_constraintEnd\_toEndOf="parent" app:layout\_constraintStart\_toStartOf="parent" app:layout\_constraintTop\_toTopOf="parent" />

</android.support.constraint.ConstraintLayout>

## content\_placemark\_maps.xml

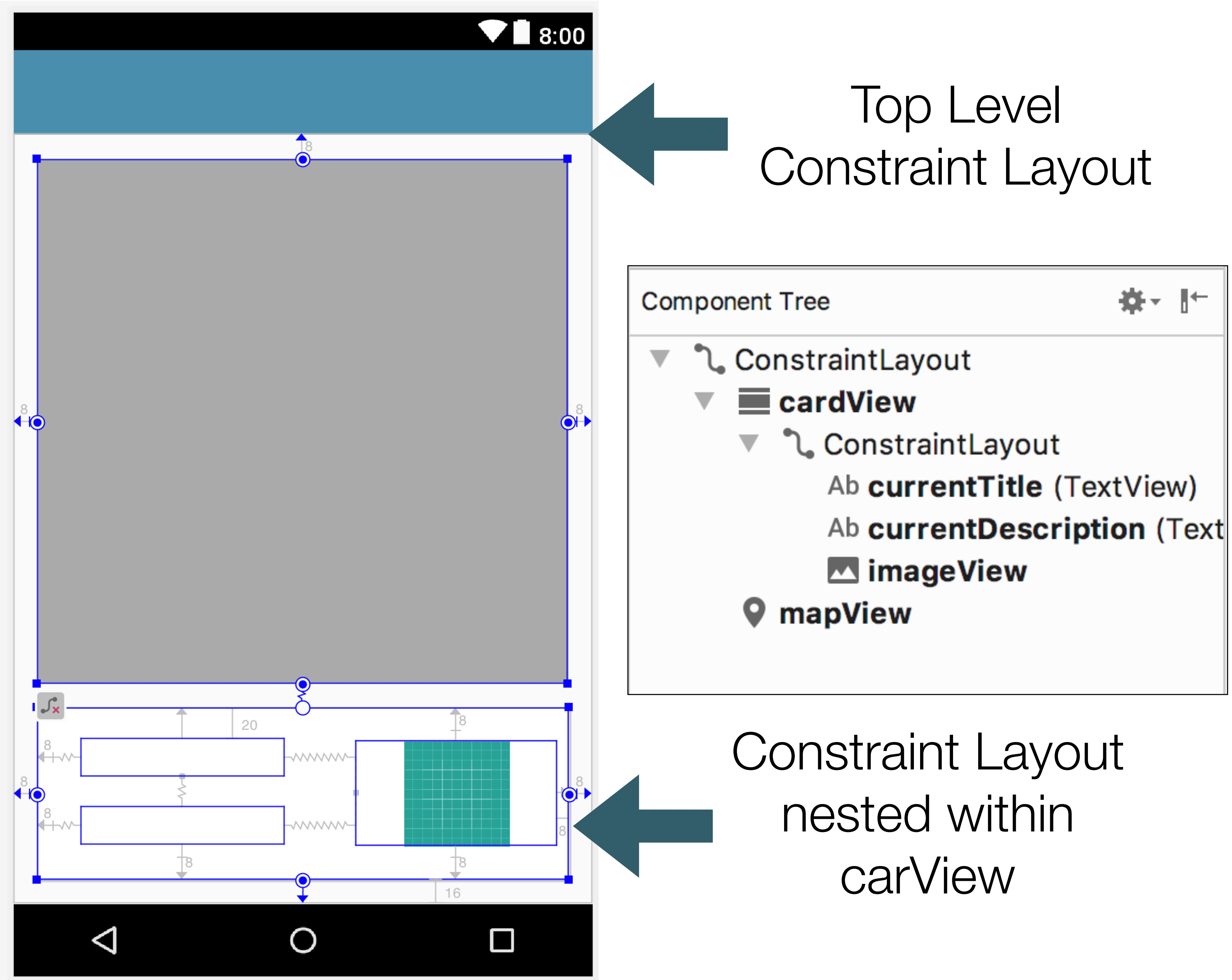

### res/menu/menu\_main.xml

 $\langle$ item

 $\langle$ item  $\langle$ /menu>

### PlacemarkListActivity

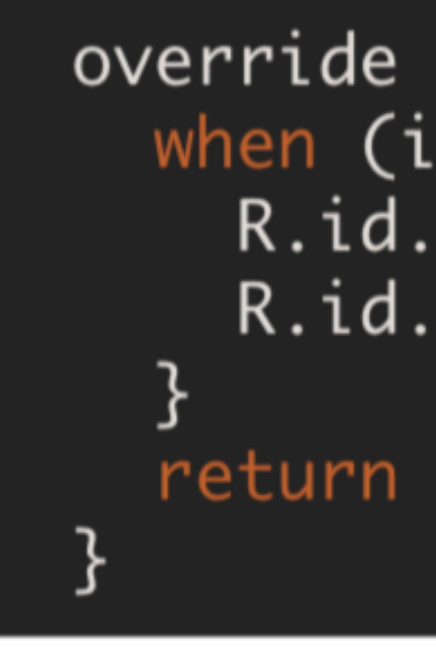

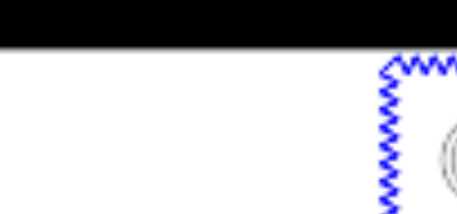

 $\blacktriangledown$  8:00

<u>Euronomonomo</u>

 $\Box$ 

ßß

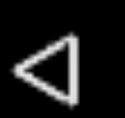

O

Placemark

```
\leq?xml version="1.0" encoding="utf-8"?>
<menu xmlns:android="http://schemas.android.com/apk/res/android"
      xmlns:app="http://schemas.android.com/apk/res-auto">
```

```
android:id="@+id/item_add"
android:icon="@android:drawable/ic_menu_add"
android:title="@string/menu_addPlacemark"
app:showAsAction="always"/>
```

```
android:id="@+id/item_map"
android:icon="@android:drawable/ic_menu_mapmode"
android:title="@string/menu_addPlacemark"
app:showAsAction="always"/>
```

```
override fun onOptionsItemSelected(item: MenuItem?): Boolean {
  when (item?.itemId) {
    R.id.item_add -> startActivityForResult<PlacemarkActivity>(200)
    R.id.item_map -> startActivity<PlacemarkMapsActivity>()
```

```
return super.onOptionsItemSelected(item)
```
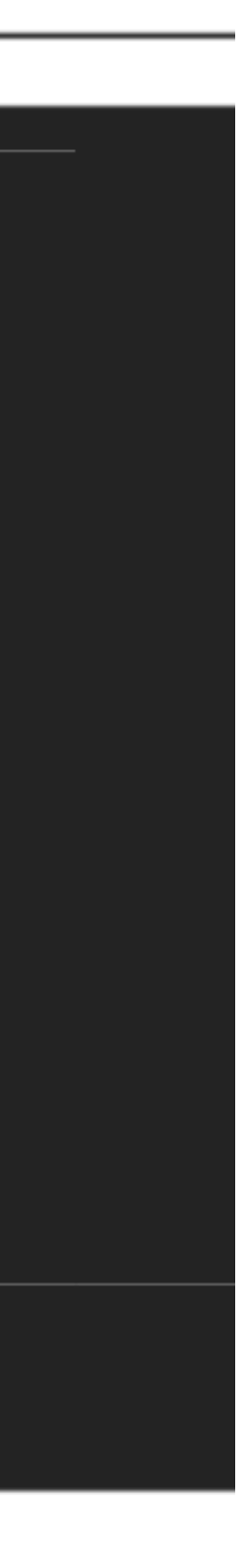

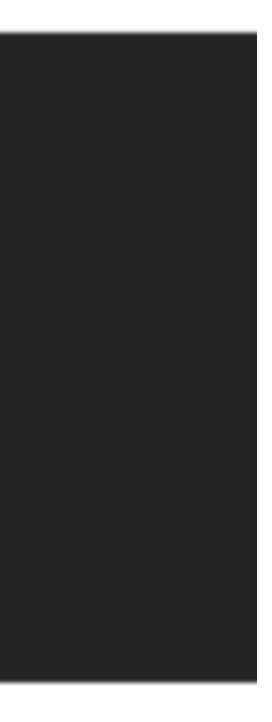

lateinit var map: GoogleMap lateinit var app: MainApp **override fun** onCreate(savedInstanceState: Bundle?) {...} fun configureMap()  $\{ \ldots \}$ override fun onMarkerClick(marker: Marker): Boolean {...} override fun on Destroy()  $\{... \}$ override fun on Low Memory  $\{ \ldots \}$ override fun on Pause()  $\{ \ldots \}$ override fun on Resume()  $\{ \ldots \}$ **override fun** onSaveInstanceState(outState: Bundle?) {...}

class PlacemarkMapsActivity : AppCompatActivity(), GoogleMap.OnMarkerClickListener {

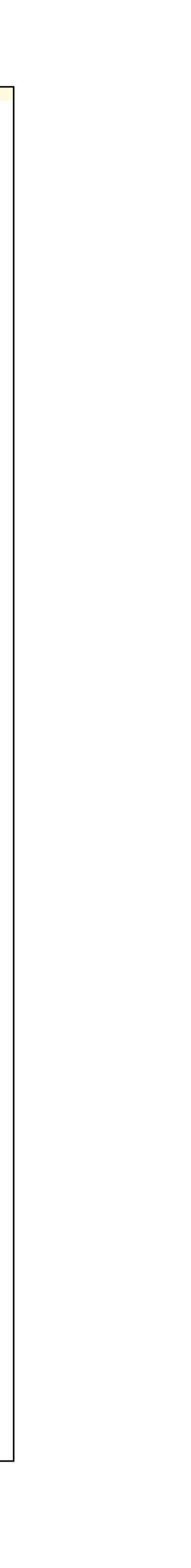

lateinit var map: GoogleMap **lateinit var app:** MainApp

**override fun** onCreate(savedInstanceState: Bundle?) {...} fun configureMap()  $\{... \}$ override fun onMarkerClick(marker: Marker): Boolean {...} **override fun** onDestroy()  $\{... \}$ override fun on Low Memory  $\{ \ldots \}$ override fun on Pause()  $\{ \ldots \}$ override fun on $Resume() \{... \}$ **override fun** onSaveInstanceState(outState: Bundle?) {...} ┟

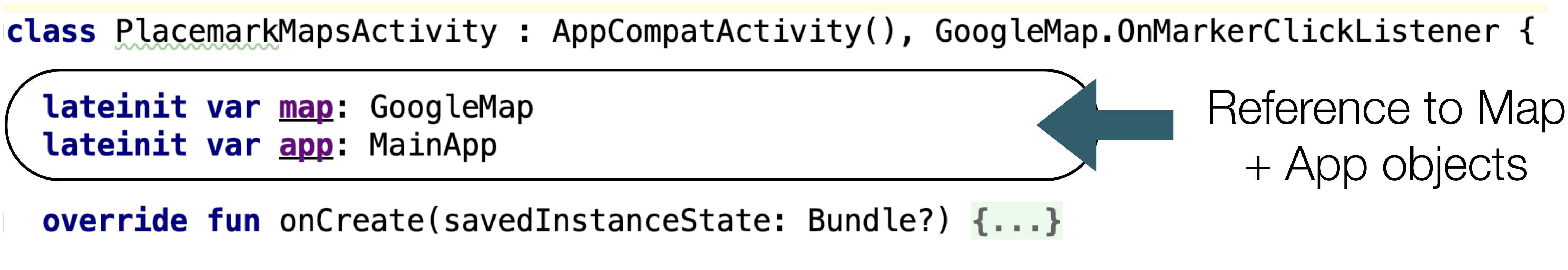

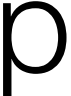

class PlacemarkMapsActivity : AppCompatActivity(), GoogleMap.OnMarkerClickListener {

**lateinit var map:** GoogleMap **lateinit var app:** MainApp

override fun onCreate(savedInstanceState: Bundle?) {...}

fun configureMap()  $\{... \}$ 

override fun onMarkerClick(marker: Marker): Boolean {...}

**override fun** onDestroy()  $\{... \}$ 

override fun on Low Memory  $\{ \ldots \}$ 

override fun on Pause()  $\{ \ldots \}$ 

override fun on $Resume() \{... \}$ 

**override fun** onSaveInstanceState(outState: Bundle?) {...} ┟

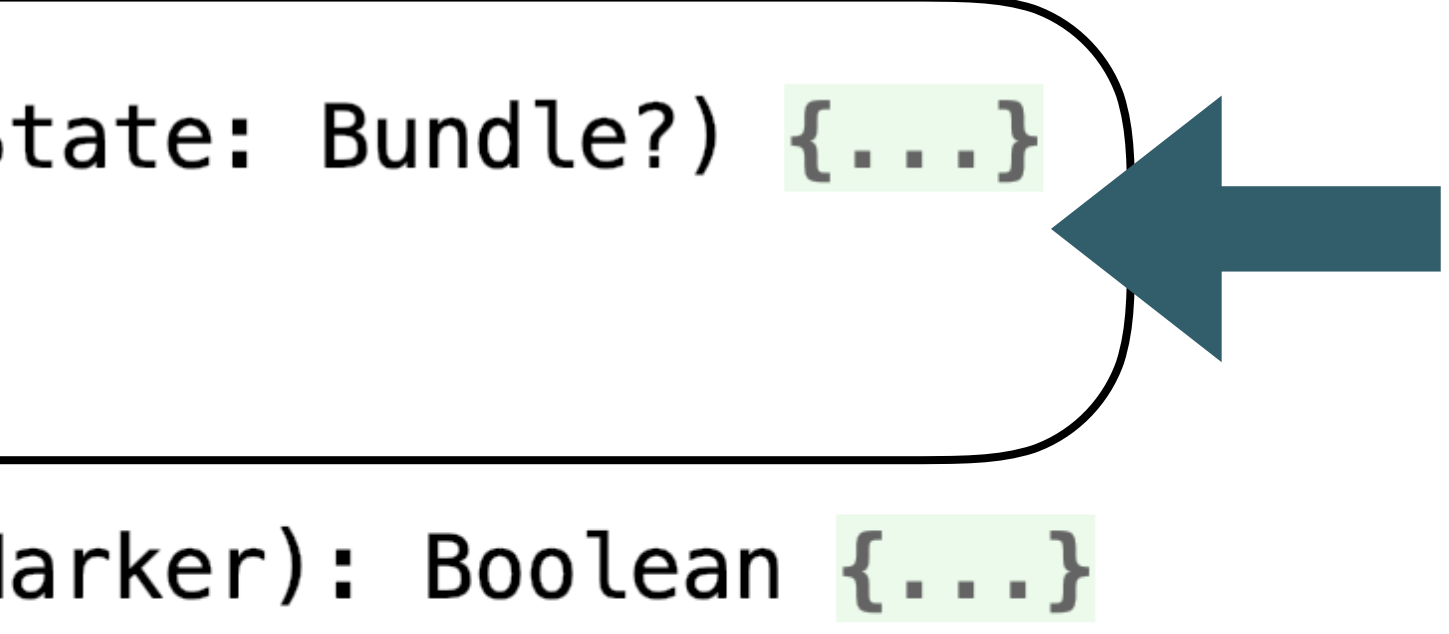

## Initialisation **Methods**

lateinit var map: GoogleMap lateinit var app: MainApp **override fun** onCreate(savedInstanceState: Bundle?) {...} fun configureMap()  $\{... \}$ override fun onMarkerClick(marker: Marker): Boolean {...} **override fun** onDestroy()  $\{... \}$ override fun on Low Memory  $\{ \ldots \}$ override fun on Pause()  $\{ \ldots \}$ override fun on Resume()  $\{ \ldots \}$ **override fun** onSaveInstanceState(outState: Bundle?) {...} ┟

class PlacemarkMapsActivity : AppCompatActivity(), GoogleMap.OnMarkerClickListener {

### Map Marker Click Event Handler

lateinit var map: GoogleMap lateinit var app: MainApp **override fun** onCreate(savedInstanceState: Bundle?) {...} fun configureMap()  $\{... \}$ override fun onMarkerClick(marker: Marker): Boolean {...} override fun onDestroy()  $\{ \ldots \}$ override fun on LowMemory()  $\{ \ldots \}$ override fun on Pause()  $\{... \}$ override fun on $Resume() \{... \}$ override fun onSaveInstanceState(outState: Bundle?) {...}

class PlacemarkMapsActivity : AppCompatActivity(), GoogleMap.OnMarkerClickListener {

Additional Lifecycle Methods

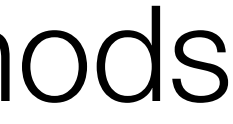

**lateinit var <u>map</u>:** GoogleMap lateinit var app: MainApp

override fun onCreate(savedInstanceState: Bundle?) {...}

fun configureMap()  $\{... \}$ 

override fun onMarkerClick(marker: Marker): Boolean {...}

**override fun** onDestroy()  $\{... \}$ 

override fun on LowMemory()  $\{ \ldots \}$ 

override fun on Pause()  $\{ \ldots \}$ 

override fun on Resume()  $\{ \ldots \}$ 

override fun onSaveInstanceState(outState: Bundle?) {...}

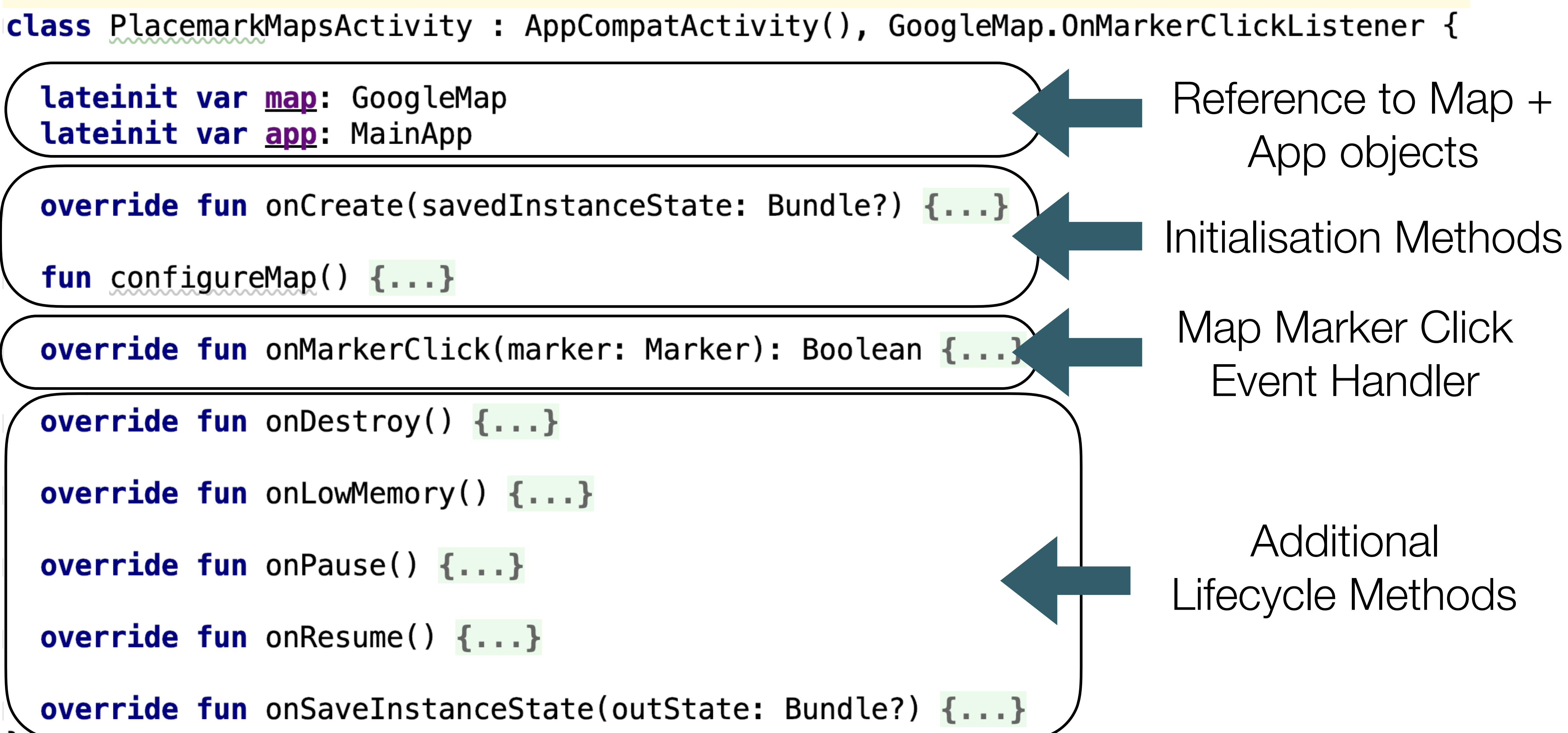

## Initialisation Methods I

**override fun** onCreate(savedInstanceState: Bundle?) { super.onCreate(savedInstanceState) setContentView(R.layout.activity\_placemark\_maps) setSupportActionBar(toolbarMaps)  $app = application as MainApp$ 

### **Map of all Placemarks**

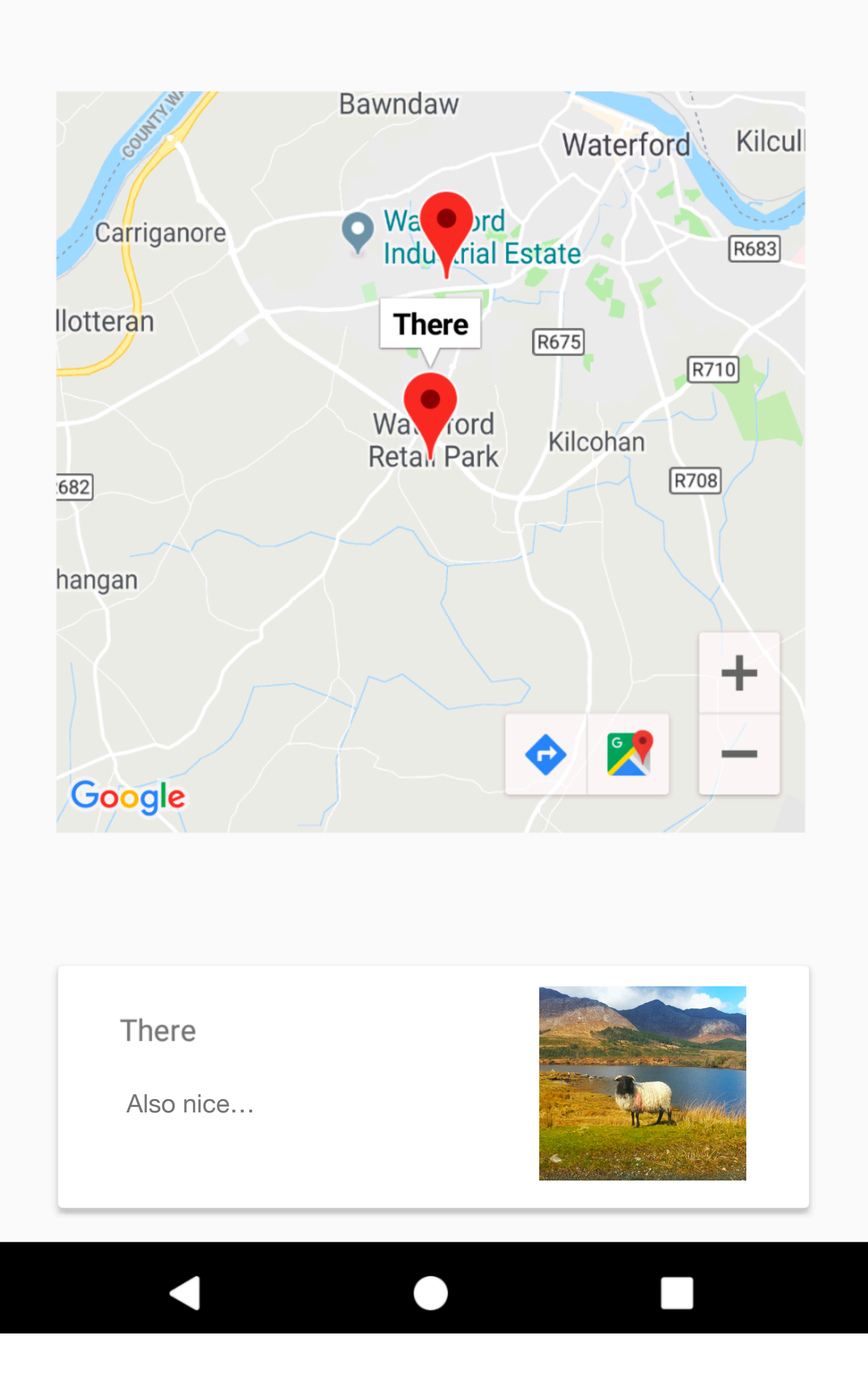

Inflate view + Initialize Map Component

```
mapView.\nonCreate(savedInstanceState);
mapView.getMapAsync { it: GoogleMap!
  <u>map</u> = <i>it</i></u>
  configureMap()
```
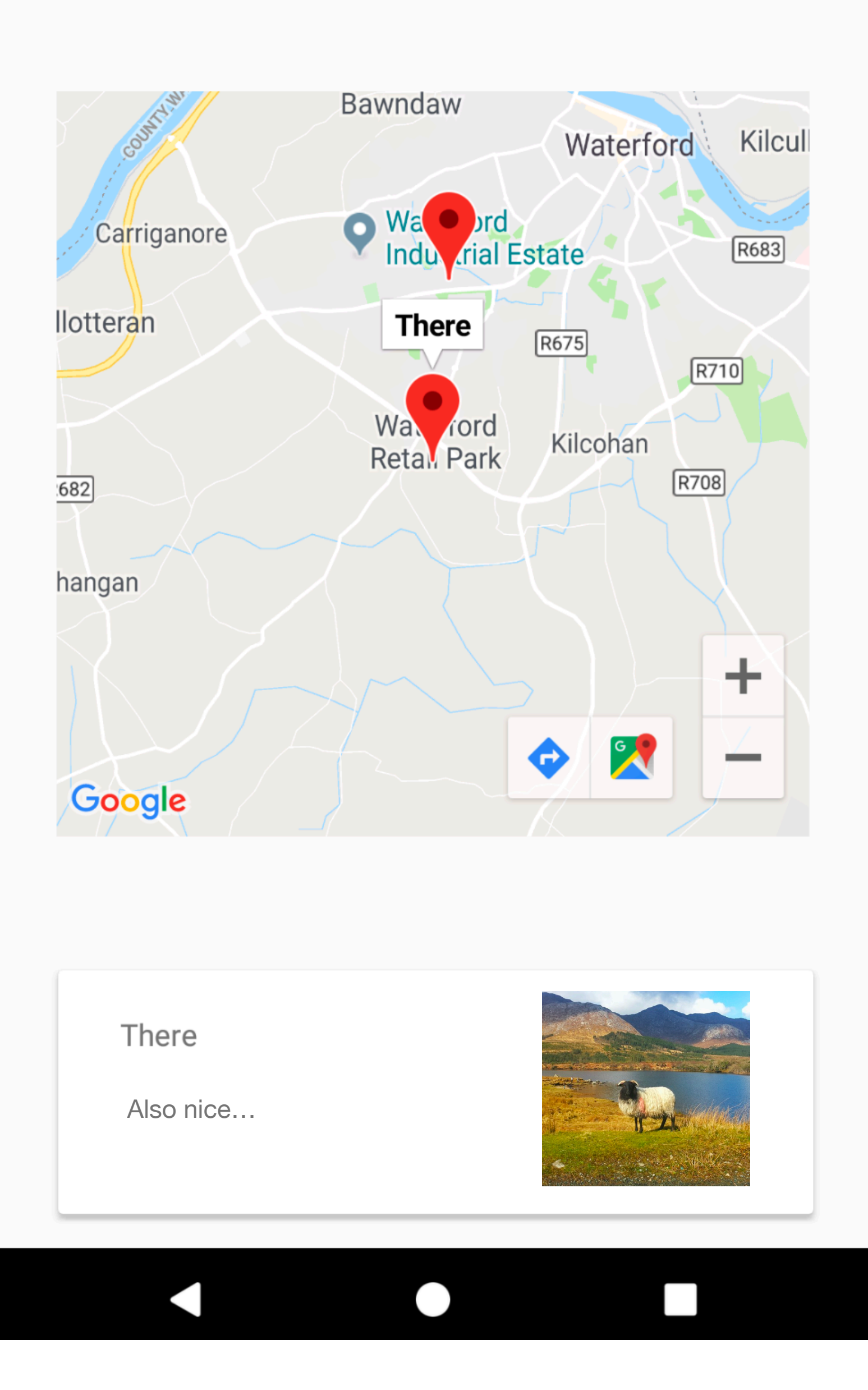

## Initialisation Methods - II

fun configureMap()  $\{$ map.uiSettings.setZoomControlsEnabled(true) map.setOnMarkerClickListener(this) app.placemarks.findAll().forEach { it: PlacemarkModel val  $loc = LatLng(it. lat, it. Ing)$  $val$  options = MarkerOptions().title(it.title).position(loc)  $map$  addMarker(options)  $tag = it$  it. map.moveCamera(CameraUpdateFactory.newLatLngZoom(loc, it.zoom))

Create a Marker for each Placemark

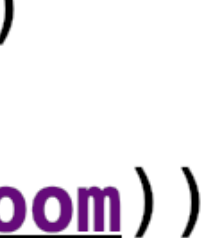

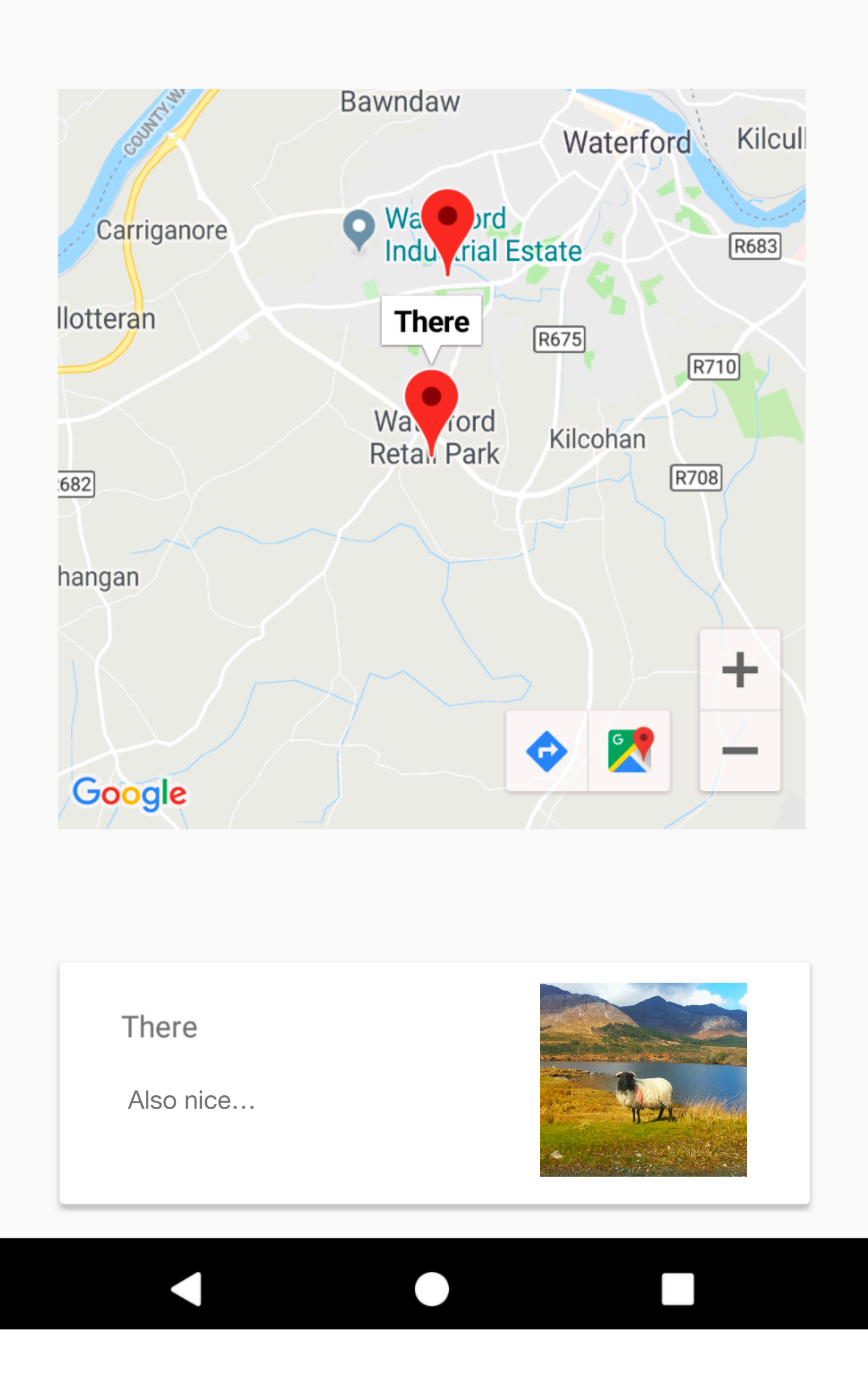

override fun onMarkerClick(marker: Marker): Boolean { currentTitle. text = marker. title return false

### Map Marker Click Event Handler

### Update card whenever a Marker is clicked

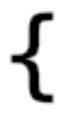

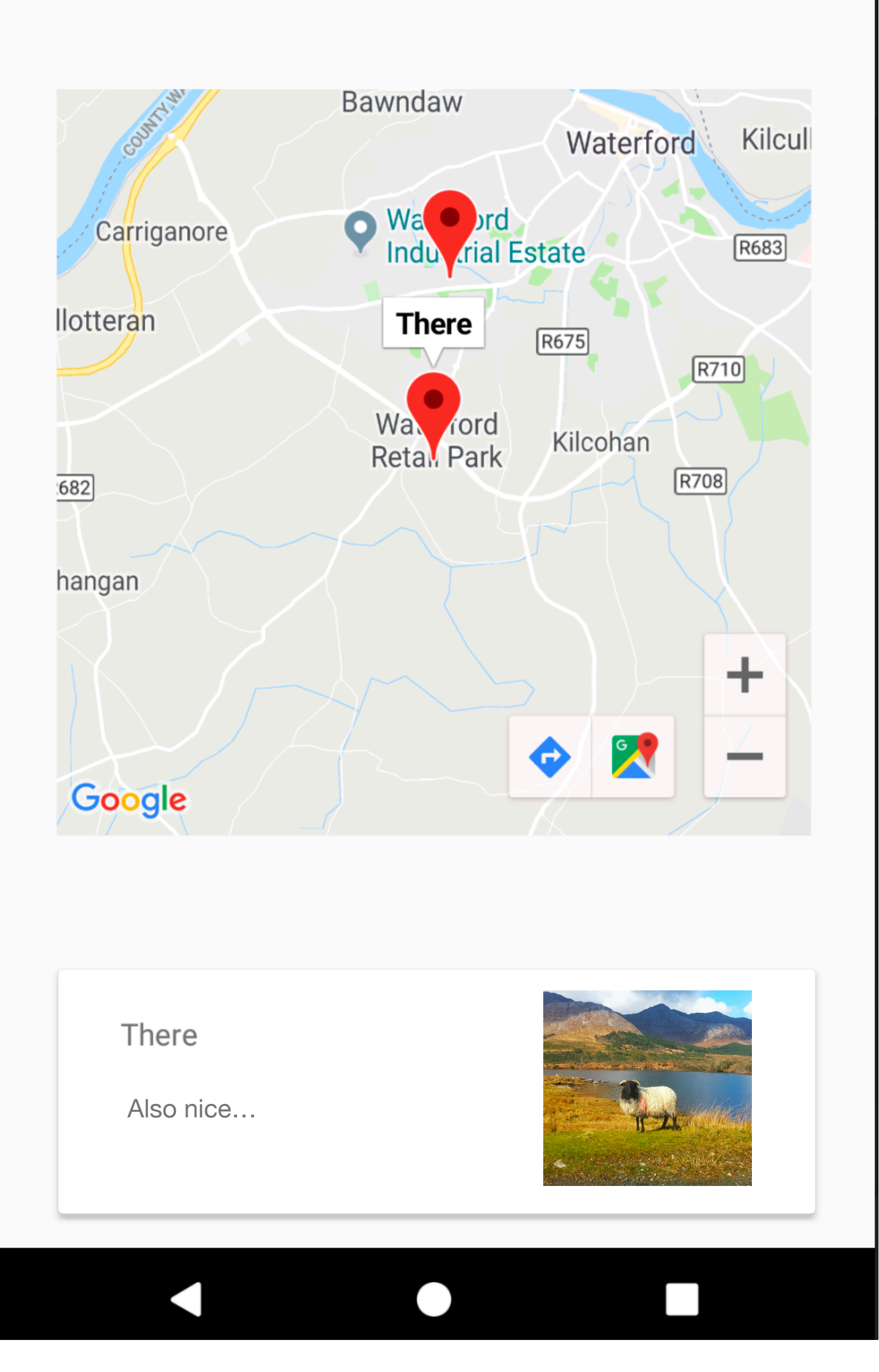

## Additional Lifecycle Methods

**override fun** onDestroy()  $\{$ super.onDestroy()  $mapView.\nonDestroy()$ 

override fun on LowMemory()  $\{$ super.onLowMemory()  $mapView{\text -}onLowMemory()$ 

super.onPause()

**override fun** onResume()  $\{$ super.onResume()  $mapView.\nonResume()$ 

override fun onSaveInstanceState(outState: Bundle?) { super.onSaveInstanceState(outState) mapView.onSaveInstanceState(outState)

```
override fun on Pause() \{mapView.\onPage()
```
The lifecycle of the Map component must be synchronised with the Activity

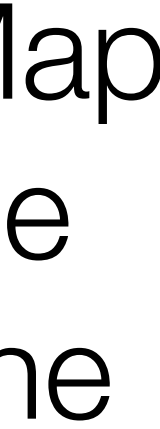